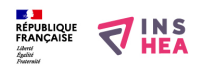

## [Mode formulaire dans Libre Office writer... ou dans Microsoft word](https://www.inshea.fr/fr/content/mode-formulaire-dans-libre-office-writer-ou-dans-microsoft-word) **[1]**

 Langue Indéfini **Date de création:** Vendredi, 22 Mai, 2015

**Image de la fiche ORNA:** 

**Fichiers à rattacher:** [JS\\_14\\_Mode Formulaire Word.pdf](https://www.inshea.fr/sites/default/files/fichier-orna/JS_14_Mode%20Formulaire%20Word_0.pdf) [2]

## **Activité(s) traitées par la fiche ORNA:** [Écrire](https://www.inshea.fr/fr/activit%C3%A9-de-la-fiche-orna/%C3%A9crire) [3]

[Produire des documents](https://www.inshea.fr/fr/activit%C3%A9-de-la-fiche-orna/produire-des-documents) [4]

**Troubles traités par la fiche ORNA:** [Troubles importants des fonctions cognitives \(TIFC\)](https://www.inshea.fr/fr/troubles-trait%C3%A9s-par-la-fiche-orna/troubles-importants-des-fonctions-cognitives-tifc) [5] [Troubles spécifiques du langage et des apprentissages \(TSLA\)](https://www.inshea.fr/fr/troubles-trait%C3%A9s-par-la-fiche-orna/troubles-sp%C3%A9cifiques-du-langage-et-des-apprentissages-tsla) [6]

[Troubles moteurs](https://www.inshea.fr/fr/troubles-trait%C3%A9s-par-la-fiche-orna/troubles-moteurs) [7]

**Type de la ressource ORNA:** [Fiche ORNA](https://www.inshea.fr/fr/type-rubrique-de-la-fiche-orna/fiche-orna) [8]

**Résumé de la fiche ORNA:** 

Le mode formulaire bloqué des traitements de texte Libre Office writer ou Microsoft word pour lire et réfléchir beaucoup et écrire peu.

[Télécharger la fiche](https://www.inshea.fr/sites/default/files/fichier-orna/JS_14_Mode%20Formulaire%20Word_0.pdf#overlay-context=fr/content/j%25E2%2580%2599apprends-%25C3%25A0-compter-avec-floc) [9]

## **Classification Ressources:** [Ressources avec Navigation](https://www.inshea.fr/fr/classification-ressources/ressources-avec-navigation) [10]

**Niveau:** [Élémentaire](https://www.inshea.fr/fr/niveau-scolaire-des-fiches-orna/%C3%A9l%C3%A9mentaire) [11] [Collège](https://www.inshea.fr/fr/niveau-scolaire-des-fiches-orna/coll%C3%A8ge) [12] [Lycée](https://www.inshea.fr/fr/niveau-scolaire-des-fiches-orna/lyc%C3%A9e) [13]

## **Liens**

[1] https://www.inshea.fr/fr/content/mode-formulaire-dans-libre-office-writer-ou-dans-microsoft-word

[2] https://www.inshea.fr/sites/default/files/fichier-orna/JS\_14\_Mode%20Formulaire%20Word\_0.pdf

[3] https://www.inshea.fr/fr/activit%C3%A9-de-la-fiche-orna/%C3%A9crire

[4] https://www.inshea.fr/fr/activit%C3%A9-de-la-fiche-orna/produire-des-documents

[5] https://www.inshea.fr/fr/troubles-trait%C3%A9s-par-la-fiche-orna/troubles-importants-desfonctions-cognitives-tifc

[6] https://www.inshea.fr/fr/troubles-trait%C3%A9s-par-la-fiche-orna/troubles-sp%C3%A9cifiques-dulangage-et-des-apprentissages-tsla

[7] https://www.inshea.fr/fr/troubles-trait%C3%A9s-par-la-fiche-orna/troubles-moteurs

[8] https://www.inshea.fr/fr/type-rubrique-de-la-fiche-orna/fiche-orna

[9] https://www.inshea.fr/sites/default/files/fichier-orna/JS\_14\_Mode%20Formulaire%20Word\_0.pdf#o

verlay-context=fr/content/j%25E2%2580%2599apprends-%25C3%25A0-compter-avec-floc

- [10] https://www.inshea.fr/fr/classification-ressources/ressources-avec-navigation
- [11] https://www.inshea.fr/fr/niveau-scolaire-des-fiches-orna/%C3%A9l%C3%A9mentaire

[12] https://www.inshea.fr/fr/niveau-scolaire-des-fiches-orna/coll%C3%A8ge

[13] https://www.inshea.fr/fr/niveau-scolaire-des-fiches-orna/lyc%C3%A9e